# General Purpose Computations on GPUs

Parallel Functional Programming 2016

Bo Joel Svensson Division of Computer Engineering **Chalmers** 

# **Background**

# Challenges in Computer Architecture

- The Power wall.
- The Instruction level parallelism (ILP) wall.
- The Memory wall.

# Challenges in Computer Architecture

- The Power wall.
- The Instruction level parallelism (ILP) wall.
- The Memory wall.

All of these lead to more complicated (from the programmer's point of view) computer architectures.

# The Power Wall

- More capable processors use more power.
	- It may not be possible to make use of all the resources in a chip at once. Parts of it needs to be turned off to not become too hot (draw too much power).
	- (solution) Chips consisting of different kinds of special purpose (or general purpose). compute capabilities, not all used at once (for example the big.LITTLE).

# The ILP Wall

- It is now hard to push computer performance further by speeding up single threaded execution by automatic ILP or by increasing the frequency.
- (solution) More, but simpler, cores. Accelerators.

# The Memory Wall

- Processor performance and memory performance show diverging trends.
- (solution) Larger caches, more complicated memory hierarchies, programmer managed scratch-pad memories.

#### Heterogeneous Systems

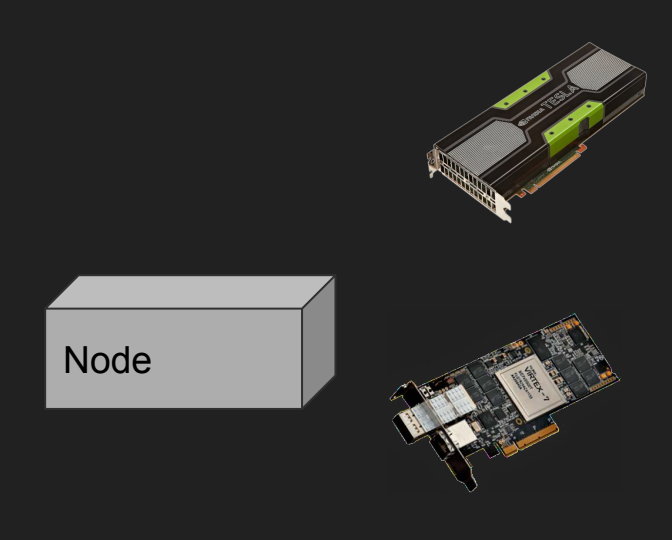

- An HPC node today:<br>● Processors (traditional CPUs)<br>● GPUs
	-
	- And/Or Xeon PHI

- Upcoming: Field Programmable Gate Arrays
	- Xilinx Zynq Ultrascale+<br>○ Xeon + FPGA
	-

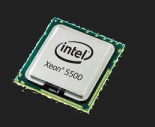

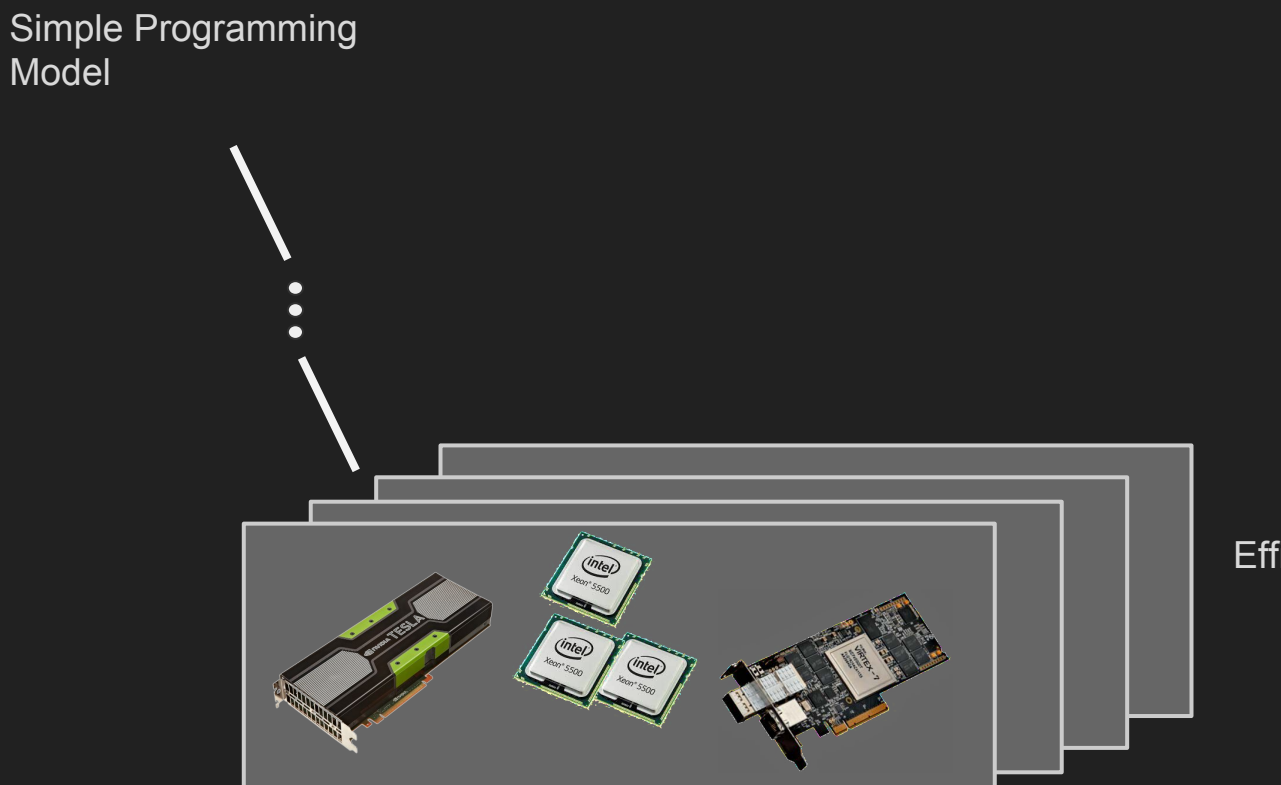

#### Efficient code

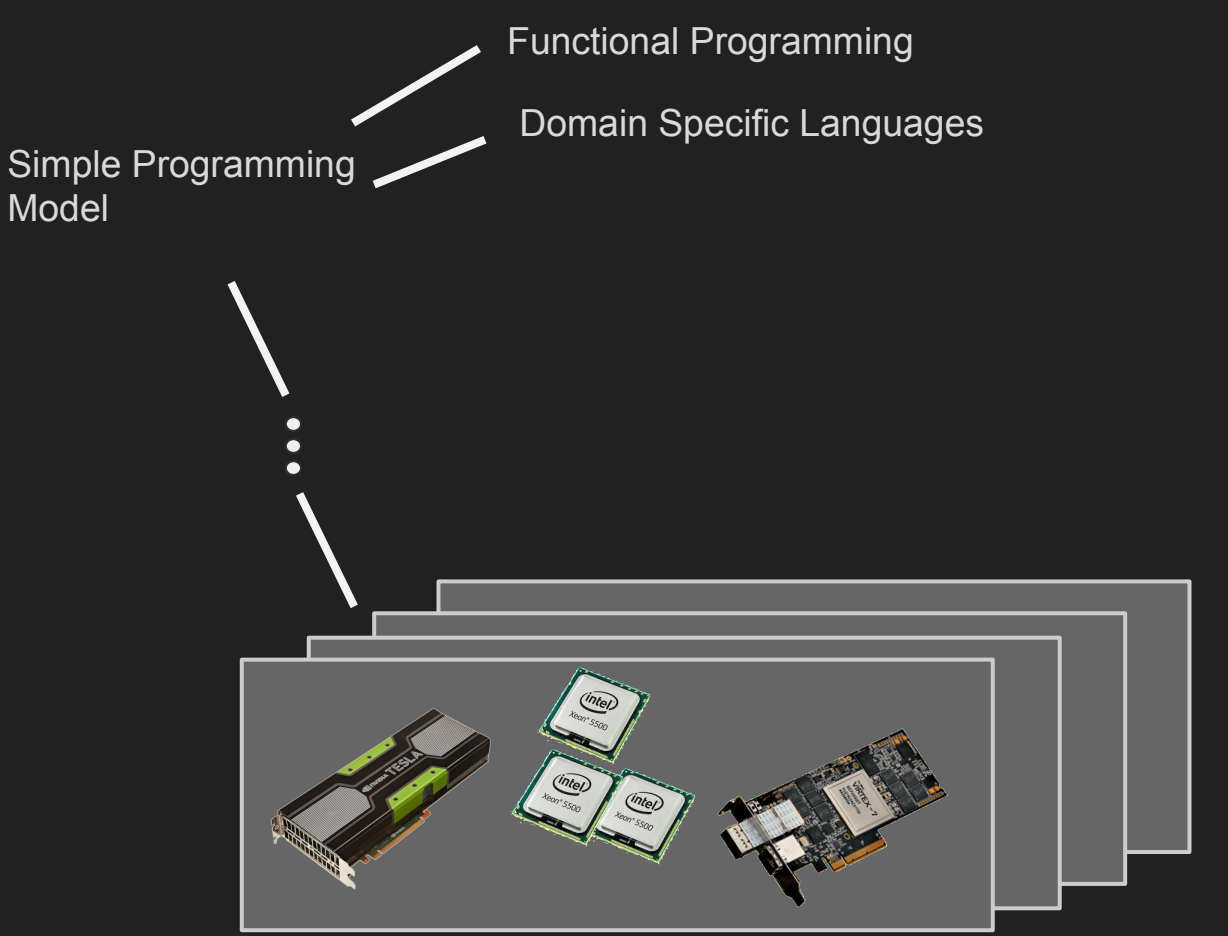

#### Efficient code

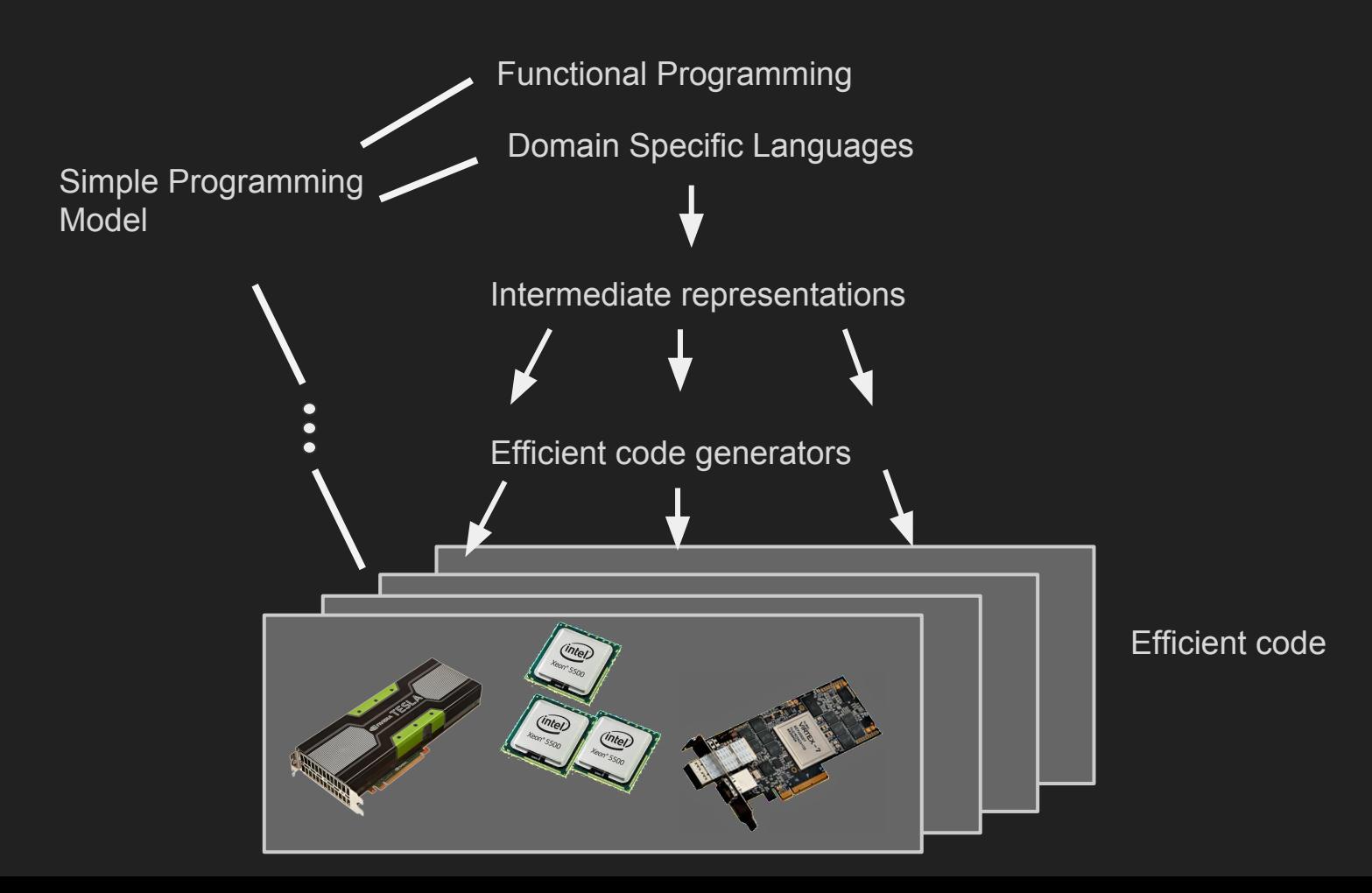

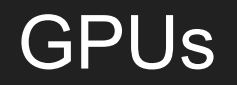

#### "X on the GPU"

# "X on the GPU"

- 10x 100x speedup.
- Very complicated.

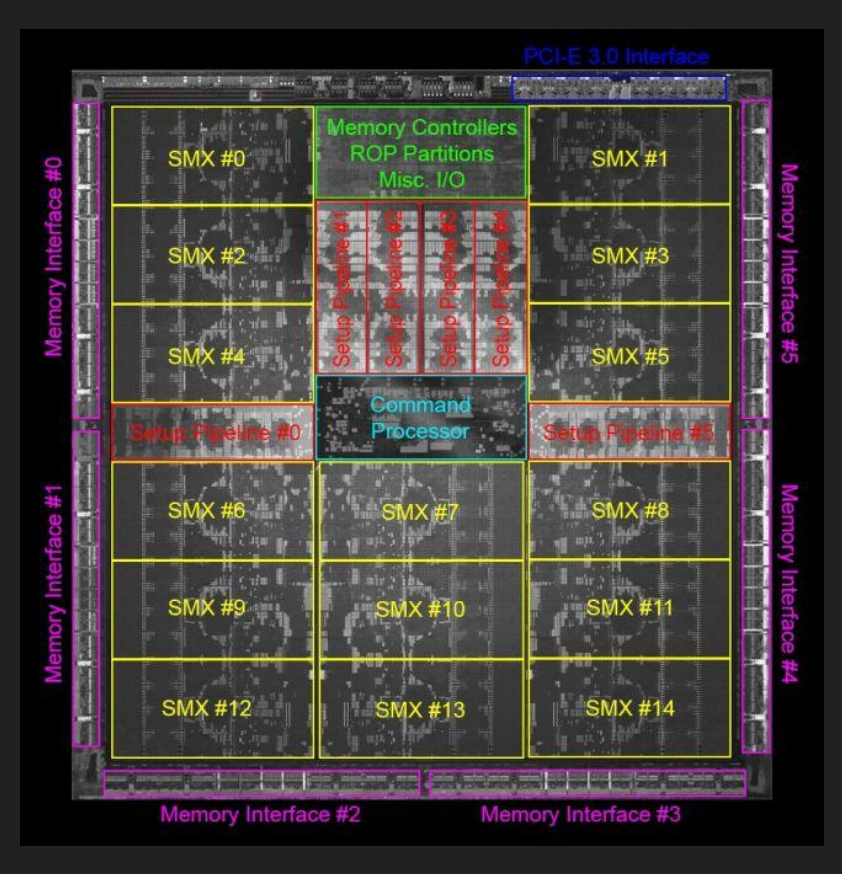

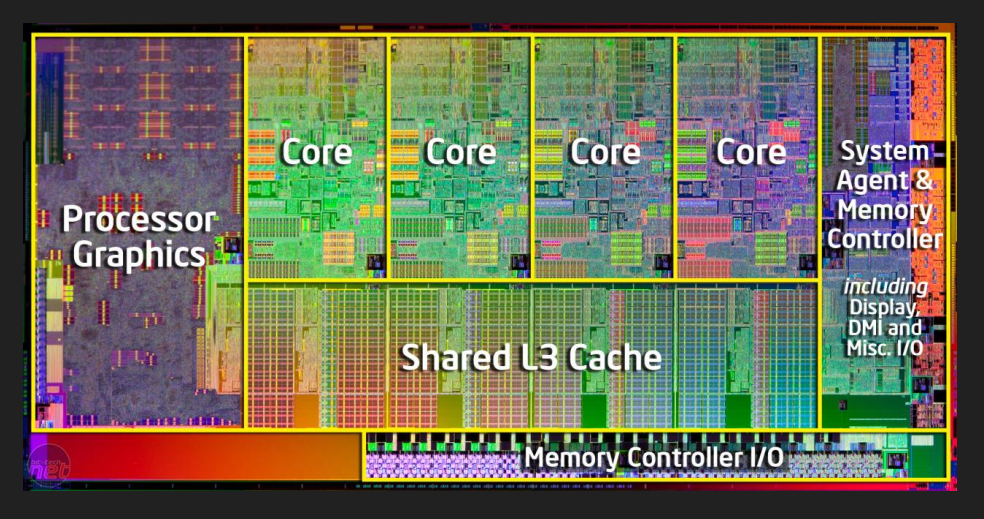

Sandy Bridge

#### NVIDIA Kepler (GK110)

#### GPU: The Architecture

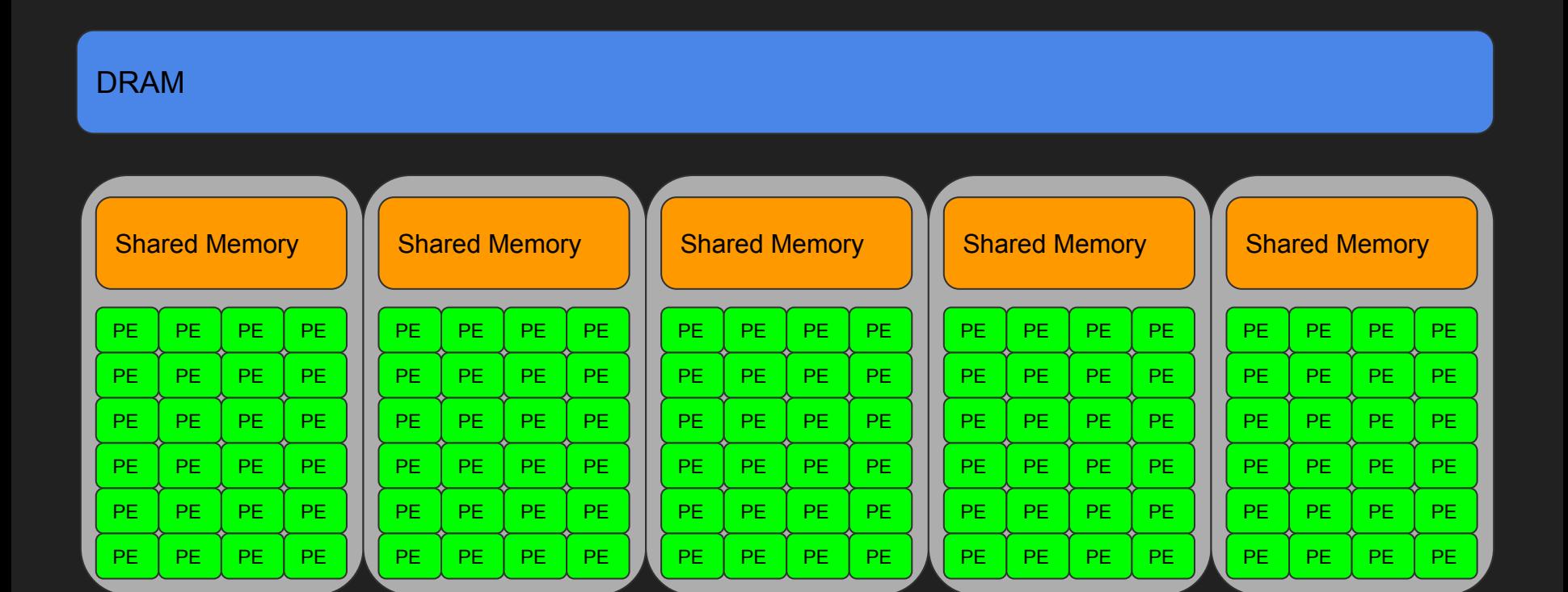

### GPU: Zoom in on an MP

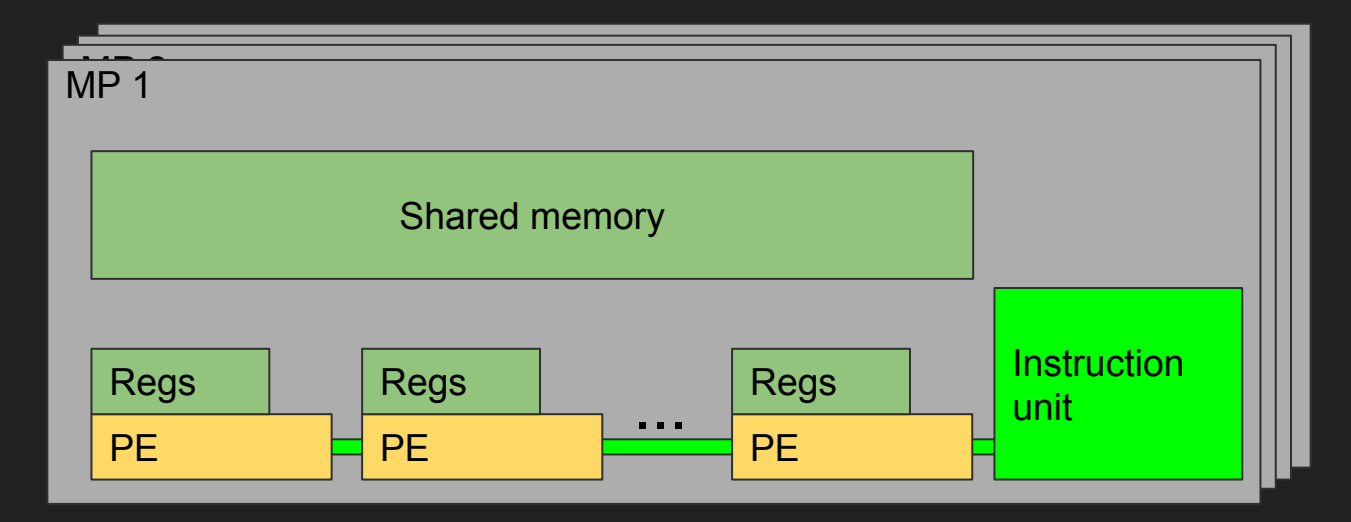

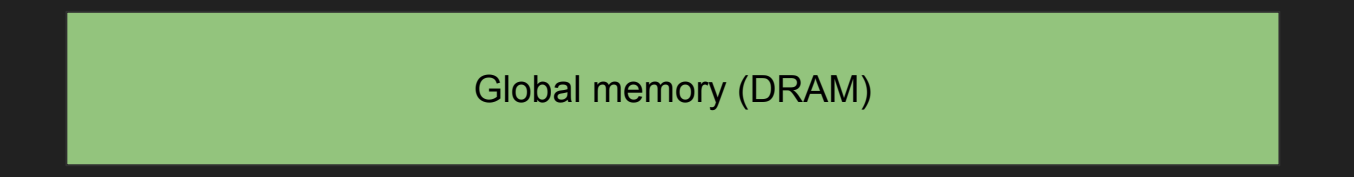

# CUDA: Concepts

- Threads
	- Executes in the PEs.
- Warps
	- 32 threads, one PC.
- Blocks
	- Group of threads that cooperates.
	- Can synchronize.
	- Shared Memory.
- The Grid
	- The collection of blocks.

# CUDA: More details

- Threads
	- All threads are described by a single program (SIMT).
- Blocks
	- Up to 1024 cooperating threads per block.
	- Many blocks share an MP.
	- More Threads per block than processors per MP. (syncthreads)
	- 1,2 or 3d shaped iteration space.
- The Grid
	- Work is launched onto the GPU in a unit called a grid.
	- 1,2 or 3d grid of blocks.

### Grid of Blocks of Threads

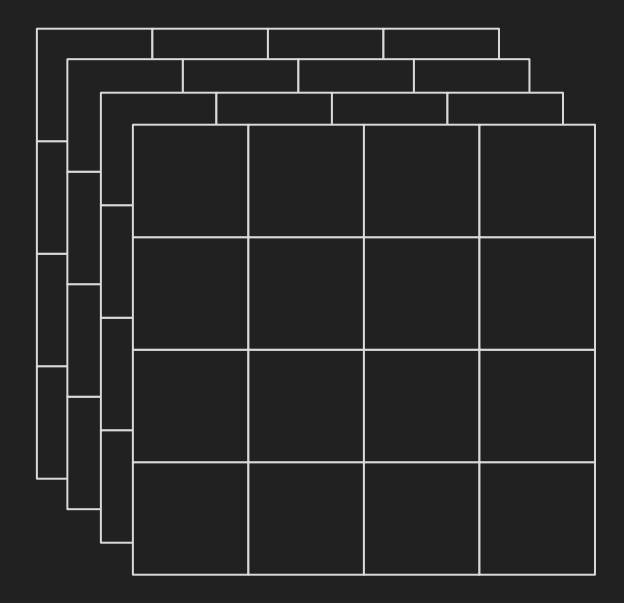

dim3 grid\_dim(4,4,4);

### Grid of Blocks of Threads

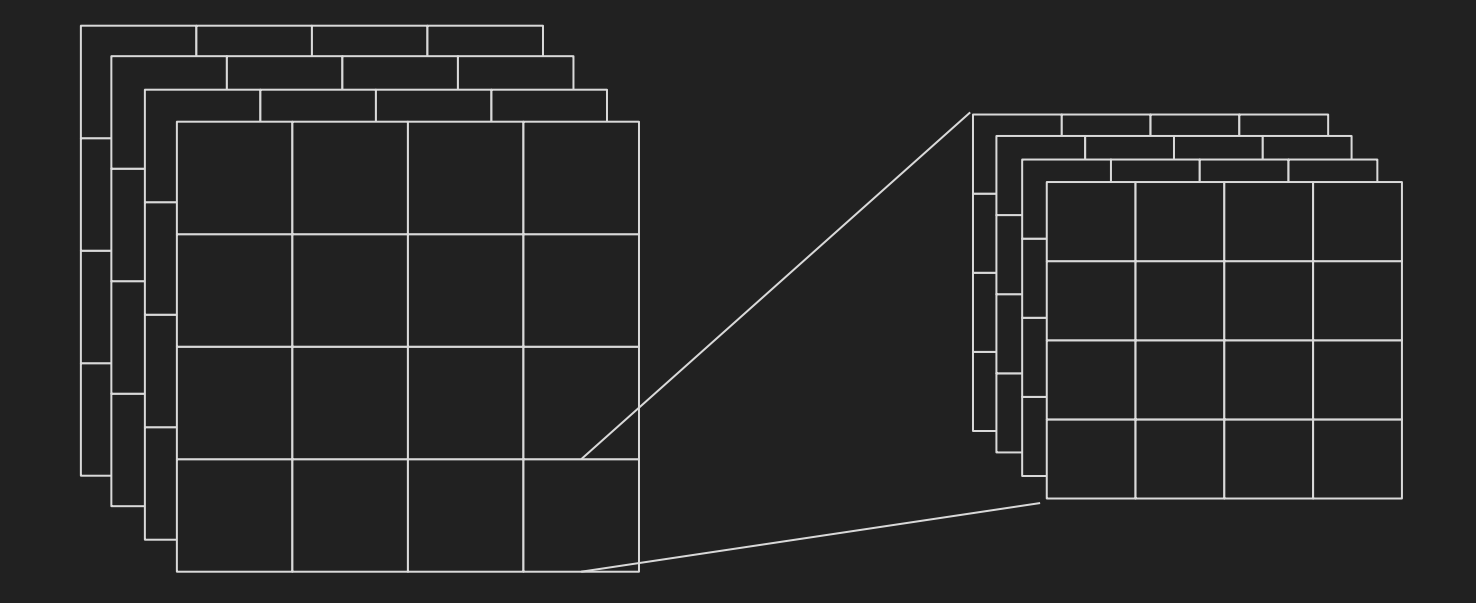

dim3 grid\_dim(4,4,4); dim3 block\_dim(4,4,4);

# Launching a Grid

kernel<<<grid\_dim,block\_dim>>>(arg1,...,argn);

# The Kernel Code

- One code executed by ALL threads of the grid.
	- Identifies its position in the grid/block using:
		- blockIdx.x, blockIdx.y, blockIdx.z.
		- $\blacksquare$  threadIdx.x, threadIdx.y, threadIdx.z.
	- Can query the dimensions of the grid/block using:
		- gridDim.x, gridDim.y, gridDim.z.
		- blockDim.x, blockDim.y, blockDim.z.

### CUDA: An Example Kernel

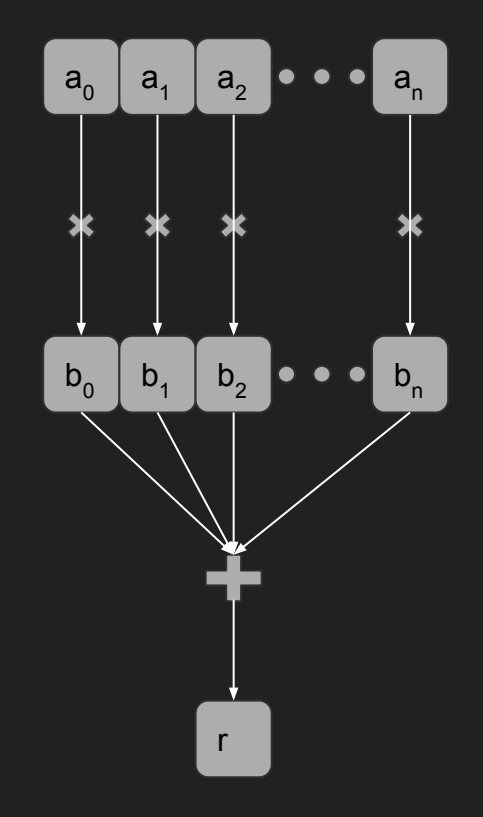

#### CUDA: An Example Kernel

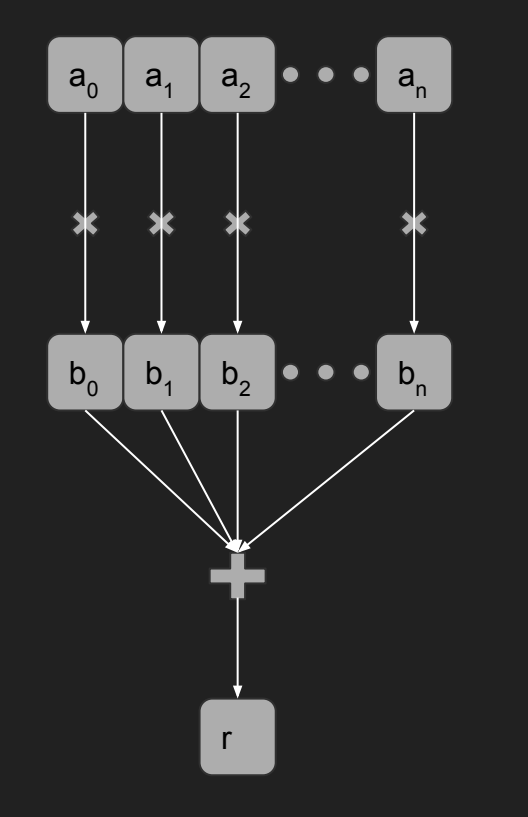

```
global void dot( int* a, int* b, int* c ) {
shared int tmp[THREADS PER BLOCK];
```

```
int gid = threadIdx.x + blockIdx.x *
           blockDim.x;
```
 $tmp[threadIdx.x] = a[gid] * b[gid];$ 

\_\_syncthreads();

```
/* REDUCE */if (threadIdx.x == 0) {
     int sum = 0;
     for (int i = 0; i < THREADS PER BLOCK; ++i)
       sum += tmp[i];
     atomicAdd(c, sum);
```
# CUDA: A Launch Example

dot<<<1000,1000>>>(a,b,result);

# Functional GPU Programming

# Haskell Based Embedded Languages

Accelerate **Obsidian** 

#### Accelerate

#### Accelerate: An Example

dotp :: Num n => Vector n -> Vector n -> Acc (Scalar n) dotp  $xs$   $ys$  = let  $xs'$  = use  $xs$  $ys' = use ys$ in fold  $(+)$  0 (zipWith  $(*)$  xs' ys')

#### Accelerate: An Example

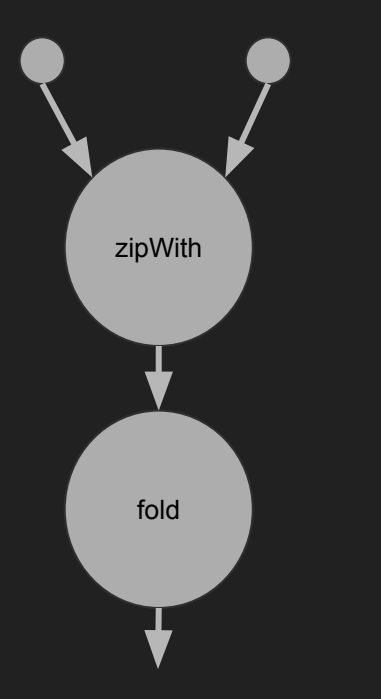

dotp :: Num  $n \implies$  Vector  $n \implies$  Vector  $n \implies$  Acc (Scalar n) dotp xs  $ys = let xs' = use xs$  $ys' = use ys$ in fold  $(+)$  0 (zipWith  $(*)$  xs' ys')

#### Accelerate: An Example

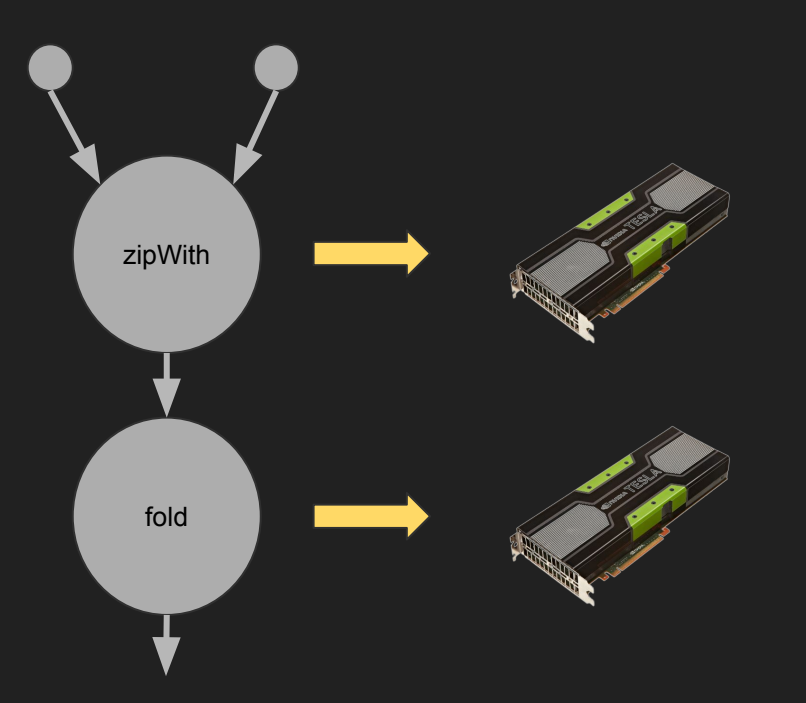

### Accelerate: High Level Optimisations

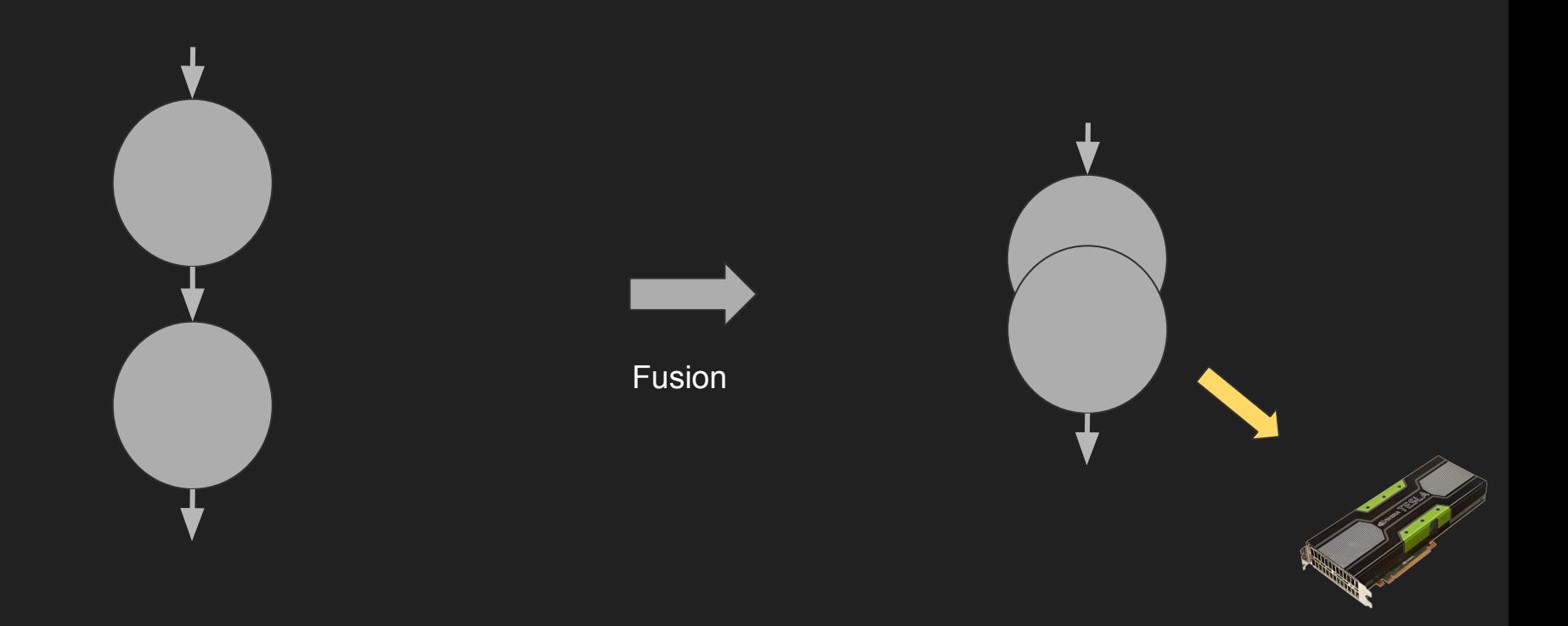

### Accelerate: High Level Optimisations

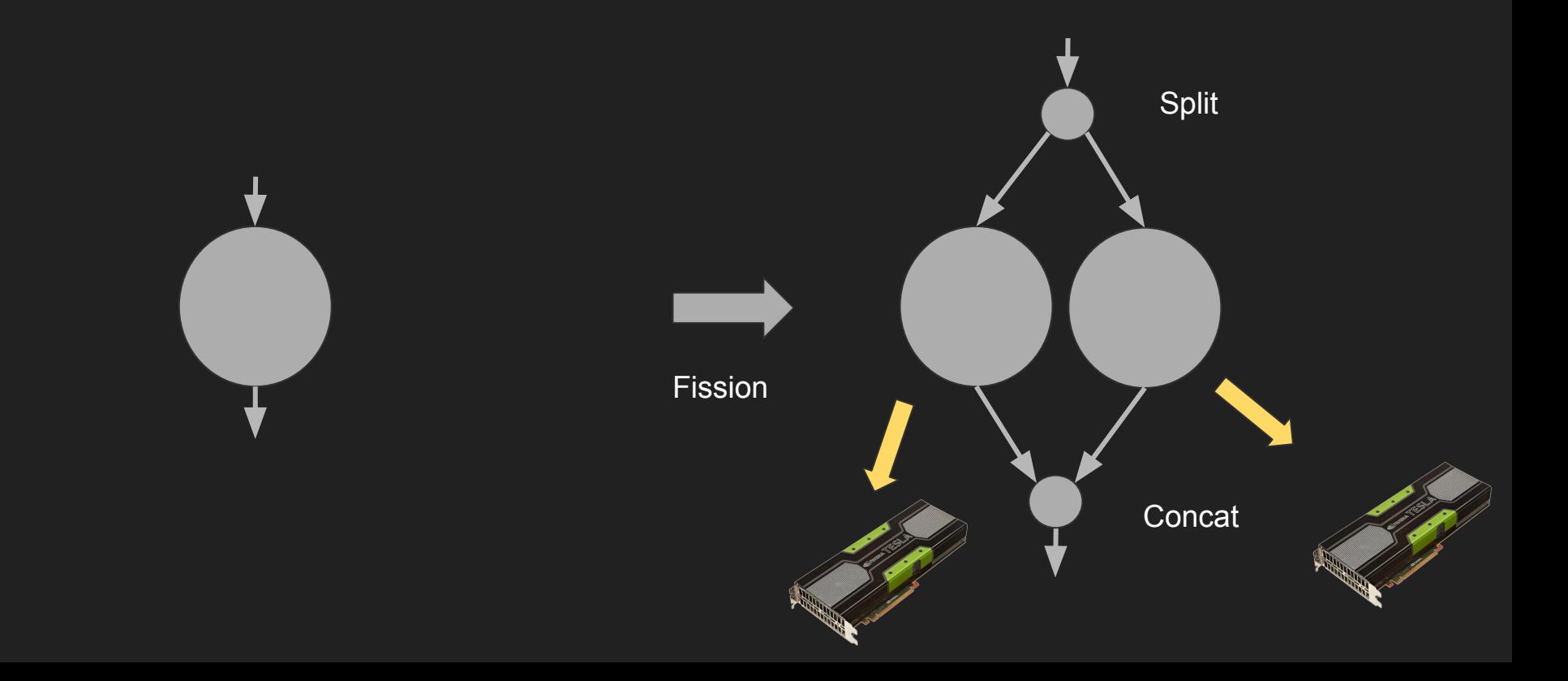

### **Accelerate: Operations**

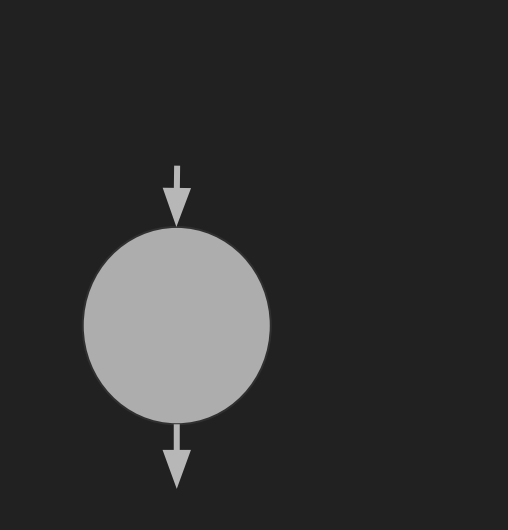

Generate Permute Map ZipWith Fold Scan

 $\bullet\quad\bullet\quad\bullet$
#### Accelerate: Array shapes

Shapes:

data  $Z = Z$ 

data tail :. head = tail :. head

One dimensional shape:

 $Z$  :. Int

Two dimensional shape:

 $Z$  :. Int :. Int

myShape :: Z :. Int

myShape =  $Z$  : 10

#### Accelerate Operations With Types

use :: Array sh e -> Acc (Array sh e)

map :: (Exp a -> Exp b) -> Acc (Array sh a) -> Acc (Array sh b)

zipWith :: (Exp a -> Exp b -> Exp c) -> Acc (Array sh a) -> Acc (Array sh b) -> Acc (Array sh c)

fold :: (Exp a -> Exp a -> Exp a) -> Exp a -> Acc (Array sh :. Int a) -> Acc (Array sh a)

#### **Obsidian**

## **Obsidian**

- High/Low-level programming.
- Mimics the GPU hierarchy.
- Generate GPU kernels.
- Easily generate code variants.
- Expose parameters for auto-tuning.
	- Always a parameter: Number of "real" threads, Number of "real" blocks.

#### Obsidian: A small example

increment :: Num a => SPull a -> SPull a increment arr = fmap  $(+1)$  arr

#### Obsidian: A small example

```
increment :: Num a => SPull a -> SPull a
increment arr = fmap (+1) arr
```

```
incrementKernel :: Num a => DPull a -> DPush Grid a
incrementKernel arr = asGrid $ fmap (push . increment) arr'
  where
```

```
 -- make a selection of how many elements to process per CUDA block
 arr' = splitUp 2048 arr
```
#### Obsidian: A small example

```
increment :: Num a => SPull a -> SPull a
increment arr = fmap (+1) arr
```

```
incrementKernel :: Num a => DPull a -> DPush Grid a
incrementKernel arr = asGrid $ fmap (push . increment) arr'
  where
```
 -- make a selection of how many elements to process per CUDA block arr' = splitUp 2048 arr

```
incrementKernel' :: Num a => Word32 -> DPull a -> DPush Grid a
incrementKernel' n arr = asGrid $ fmap (push . increment) arr'
 where
   arr' = splitUp n arr
```
#### Obsidian: Running the small example on the GPU

```
performInc :: IO () 
performInc =
  withCUDA $
  do
   kern <- capture 512 incrementKernel
```

```
 useVector (V.fromList [0..4096 :: Word32]) $ \i ->
 with Vector 4096 $ \o ->
  do
   fill o 0
```
 $o \le = (2, \text{kern}) \le i$ 

 r <- copyOut o lift \$ putStrLn \$ show r

## Obsidian: Pull and Push arrays

- "Delayed" arrays.
	- A description of how to compute values.
	- A "compute" functions makes the arrays "real" in memory.
- Operations on pull/push arrays automatically fuse.
	- Unless "compute" is used between operations.

## Pull Arrays

data Pull s  $a =$  Pull {pullLen :: s,

pullFun :: EWord32 -> a}

## Pull Arrays

data Pull s  $a =$  Pull {pullLen :: s,

pullFun :: EWord32 -> a}

map  $f$  (Pull  $n$  ix $f$ ) = Pull  $n$  ( $f$  . ix $f$ )

## Pull Arrays

```
data Pull s a = Pull {pullLen :: s,
```
pullFun :: EWord32 -> a}

Fusion:

 $arr =$  Pull n ixf

```
map f (map g arr) = map f (Pull n (g \cdot ixf)
```
 $=$  Pull n (f  $. g$   $. ixf$ )

#### Push Arrays

data Push t s  $a = P$ ush s (PushFun t a)

type PushFun  $t a = W$ riter  $a \rightarrow$  Program  $t()$ 

type Writer  $a = a \rightarrow EWord32 \rightarrow Program Thread()$ 

#### Push Arrays

data Push t s  $a = P$ ush s (PushFun t a)

type PushFun  $t a = W$ riter  $a \rightarrow$  Program  $t()$ 

type Writer  $a = a \rightarrow EWord32 \rightarrow Program Thread()$ 

map f (Push s  $p$ ) = Push s  $\frac{1}{p}$  \wf -> p (\e ix -> wf (f e) ix)

## SPull, SPush, DPull, DPush

The size of an array can be either Word32 or Exp Word32

- Statically known size a requirement in kernels that use shared memory.
- Dynamic size allowed at the top level of the hierarchy (in multiples of the block size).

# Why two kinds of arrays ?

Pull Arrays:

- Efficient indexing.
- No efficient concatenation
- Consumer decides iteration pattern

Push Arrays:

- Efficient concatenation.
- No efficient indexing.
- Producer decides iteration pattern.

Push Arrays have hierarchy level type parameter: Push t s a

- Thread, Warp, Block, Grid
- Influences how iteration pattern is realised in the generated CUDA code.
	- Sequential / parallel

The type parameter seen earlier on Push arrays and on Programs.

data Thread data Step t

type Warp = Step Thread type Block = Step Warp type Grid = Step Block

The type parameter seen earlier on Push arrays and on Programs.

data Thread data Step t

type Warp = Step Thread type Block = Step Warp type Grid  $=$  Step Block

type family LessThanOrEqual a b where LessThanOrEqual Thread Thread = True LessThanOrEqual Thread (Step m) = True LessThanOrEqual (Step n) (Step m) = LessThanOrEqual n m  $LesThanOrEqual x y = False$ 

type  $a^* == * b = (LessThanOrEqual a b ~ True)$ 

```
class (t *- Block) => AsBlock t where
  asBlock :: SPull (SPush t a) ->
              SPush Block a
   asBlockMap :: (a -> SPush t b)
              -> SPull a
               -> SPush Block b
```

```
instance AsBlock Thread where
 asBlock = tConcat asBlockMap f = tConcat . fmap f
```

```
instance AsBlock Warp where
 asBlock = pConcat asBlockMap f = pConcat . fmap f
```

```
instance AsBlock Block where
 asBlock = sConcat asBlockMap f = sConcat . fmap f
```

```
class (t *-* Block) => AsBlock t where
  asBlock :: SPull (SPush t a) ->
              SPush Block a
  asBlockMap :: (a -> SPush t b)
              -> SPull a
              -> SPush Block b
```

```
instance AsBlock Thread where
 asBlock = tConcat asBlockMap f = tConcat . fmap f
```

```
instance AsBlock Warp where
 asBlock = pConcat asBlockMap f = pConcat . fmap f
```

```
instance AsBlock Block where
 asBlock = sConcat asBlockMap f = sConcat . fmap f
```
class (t  $*-$  Warp) => AsWarp t

```
class (t *-* Block) => AsBlock t where
   asBlock :: SPull (SPush t a) ->
              SPush Block a
  asBlockMap :: (a -> SPush t b)
             -> SPull a
              -> SPush Block b
```

```
instance AsBlock Thread where
 asBlock = tConcat asBlockMap f = tConcat . fmap f
```

```
instance AsBlock Warp where
 asBlock = pConcat asBlockMap f = pConcat . fmap f
```

```
instance AsBlock Block where
 asBlock = sConcat asBlockMap f = sConcat . fmap f
```
class (t  $*-$  Warp) => AsWarp t

```
asThread :: ASize l
          \Rightarrow Pull l (SPush Thread b)
           -> Push Thread l b
```

```
asGrid :: ASize l 
        => Pull l (SPush Block a)
        -> Push Grid l a
```
#### Obsidian and Auto-Tuning

## **Compilation**

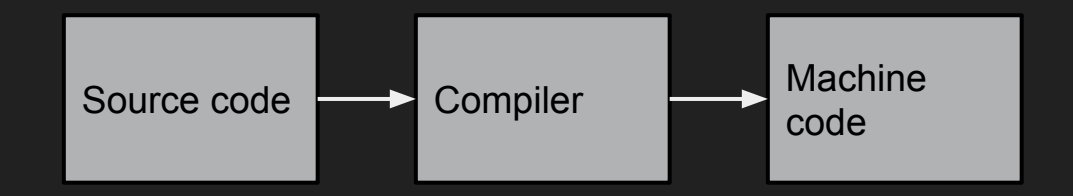

## Compilation: Tuning framework

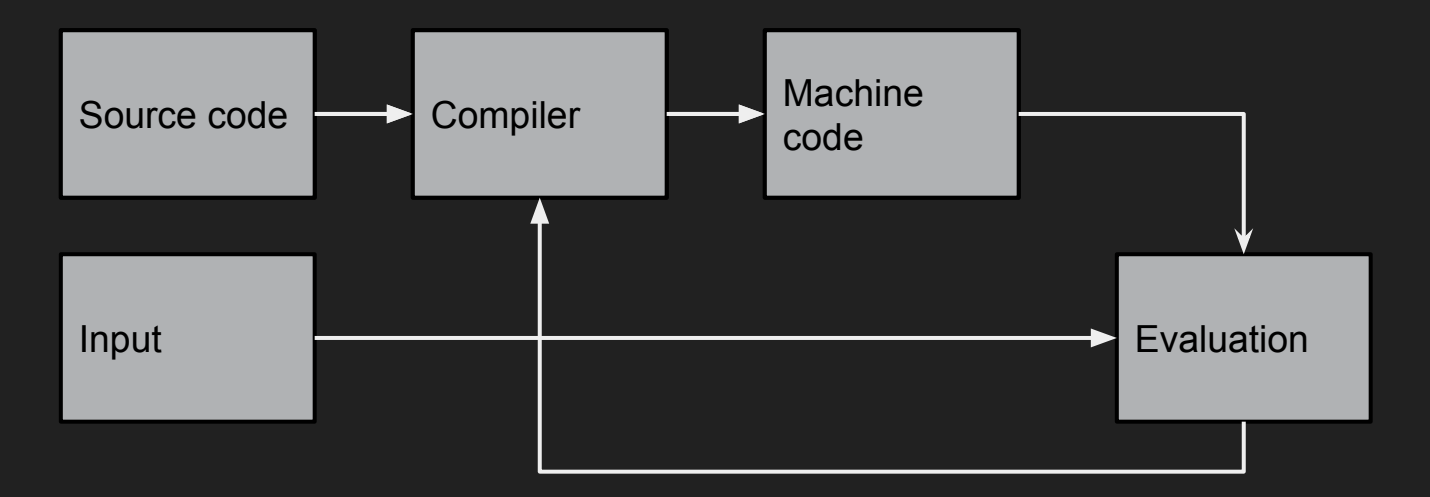

#### Tuning Framework

```
class TuneM m where
   -- | Get parameter by index.
  getParam :: ParamIdx -> m Int
```

```
type ParamIdx = Int
```

```
scoreIt :: (MonadIO m, TuneM m)
         => m (Maybe Result)
scoreIt = do threads <- getParam 0
   blocks <- getParam 1
   liftIO $ catch (
     do time <- timeIt threads blocks
        return $ Just
               $ Result ([threads,blocks],time)
    (\e -> do putStrLn (show (e : SomeException))
               return Nothing
```
## Obsidian: Tuning

- **•** Auto-tuning
- Specialised code variants

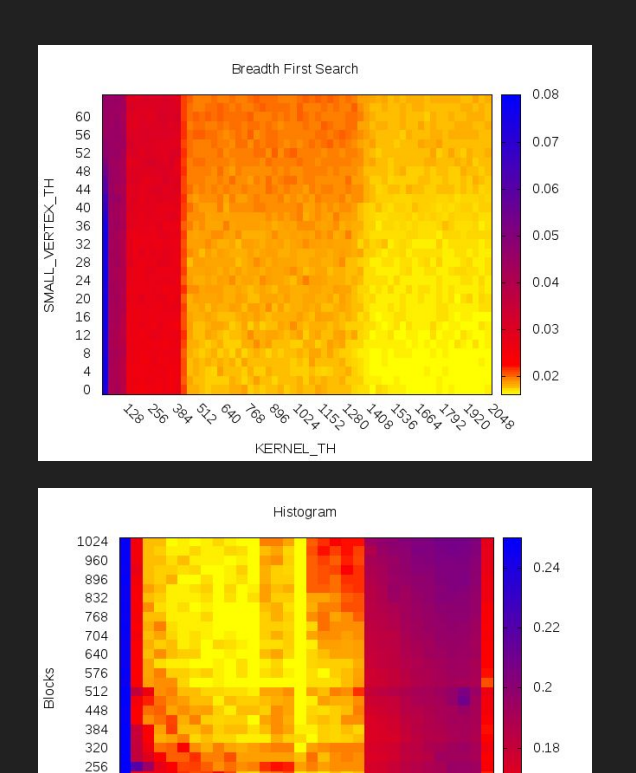

६ ५३८५%%% % %%%%%%%%%% Threads

 $0.16$ 

128

64

192

128

64

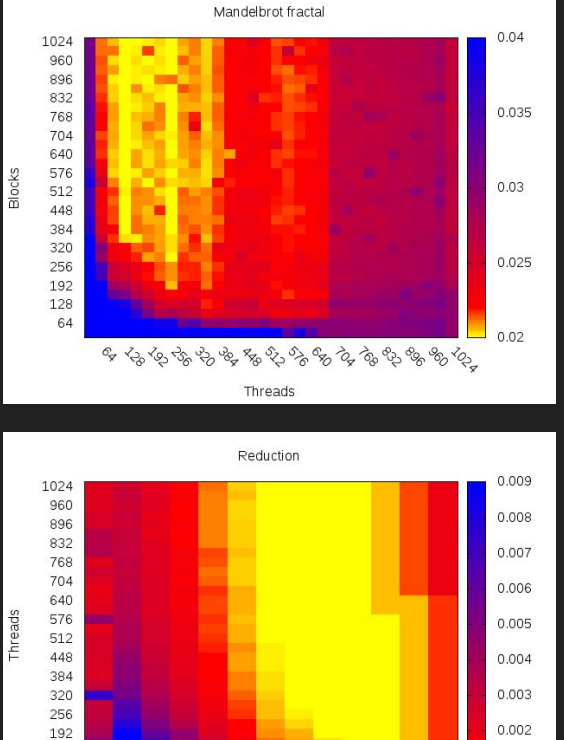

WARP\_TH

 $0.001$ 

## Obsidian: Tuning

- Exhaustive
- Random
- Simulated annealing
- Hill climbing

#### Mandelbrot

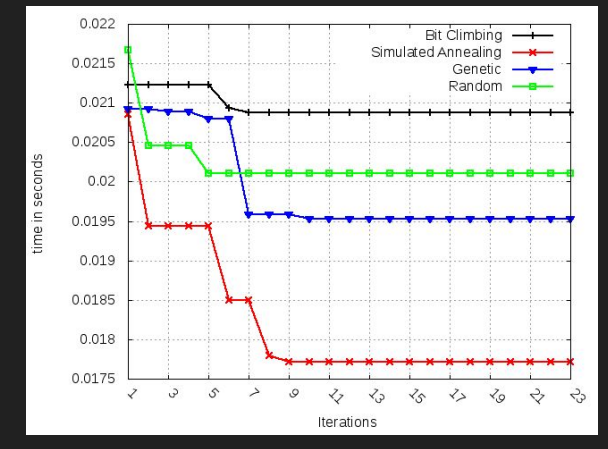

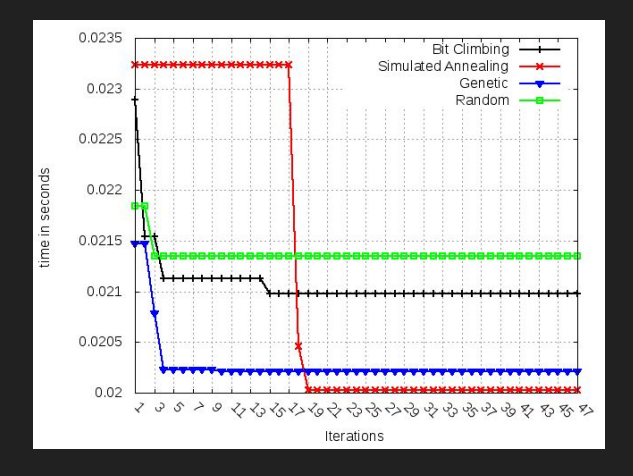

## Obsidian: Tuning

- Exhaustive
- Random
- Simulated annealing
- Hill climbing

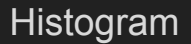

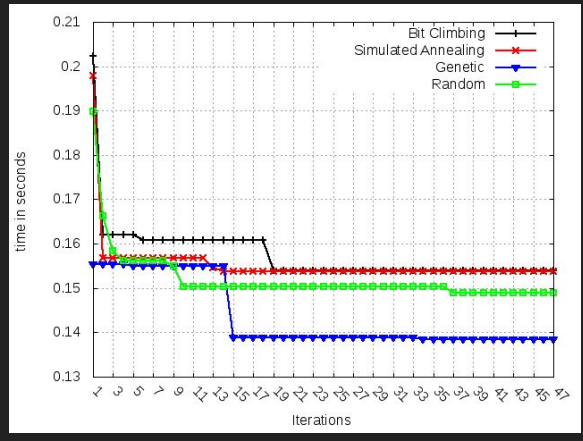

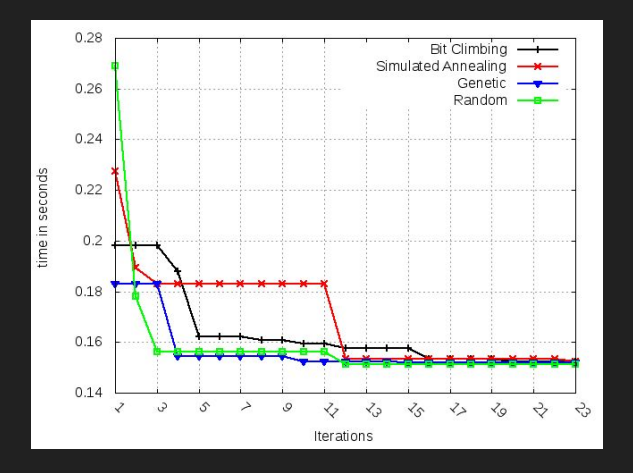

## Obsidian And Accelerate Conclusions

#### Obsidian

- Control
	- o of what the GPU actually does.
	- of Shared Memory .
- Kernels.

#### Accelerate

- High level programs.
	- High level optimisations.
- Entire applications.
- Multi-device RTS.

## High Performance Computing and FPGAs

- 1 or more CPUs.
- 0,1 or more GPUs.
- Xeon Phi.
- FPGA.

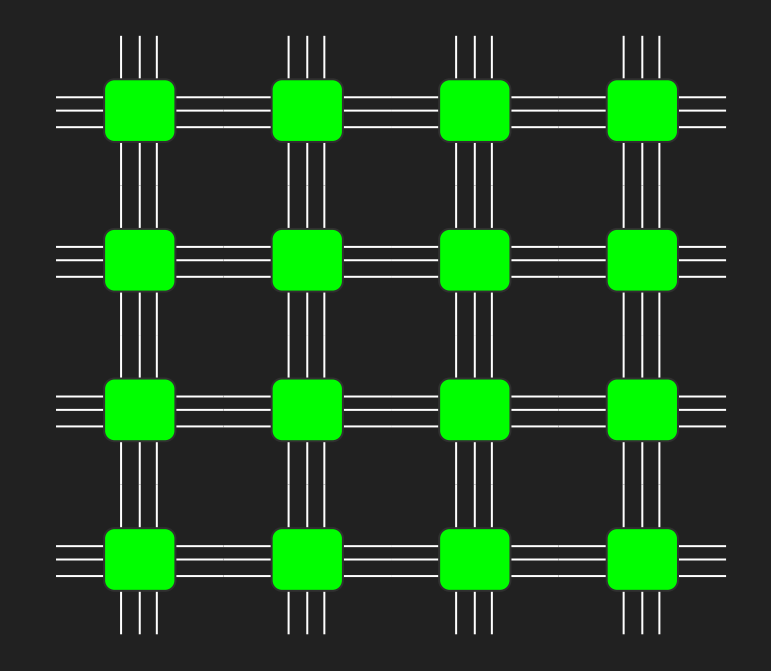

#### FPGA: What ?

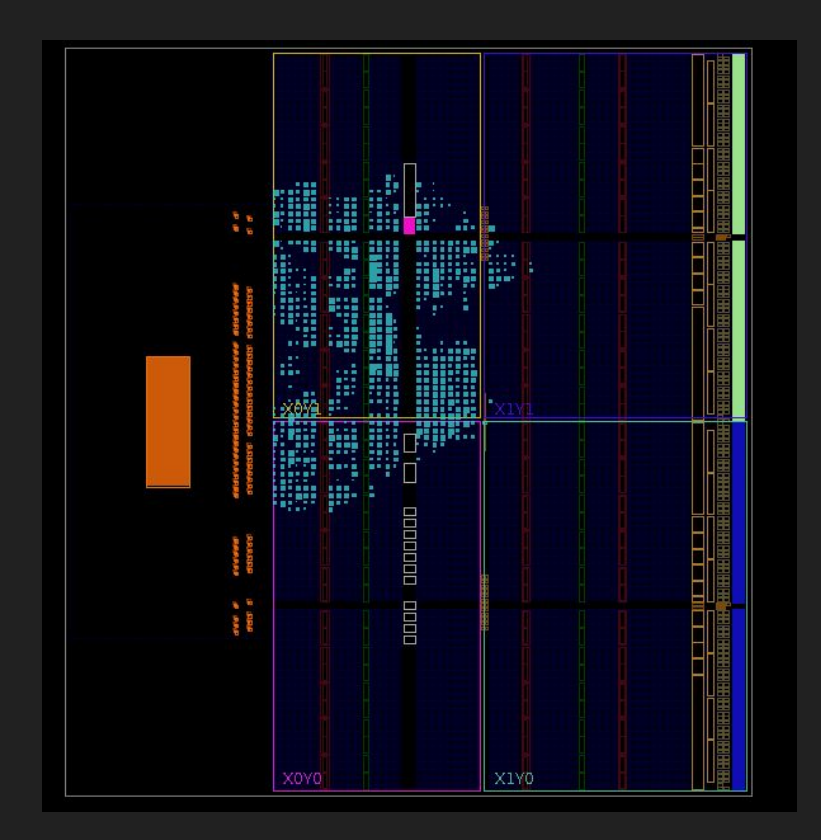

#### FPGA: What ?

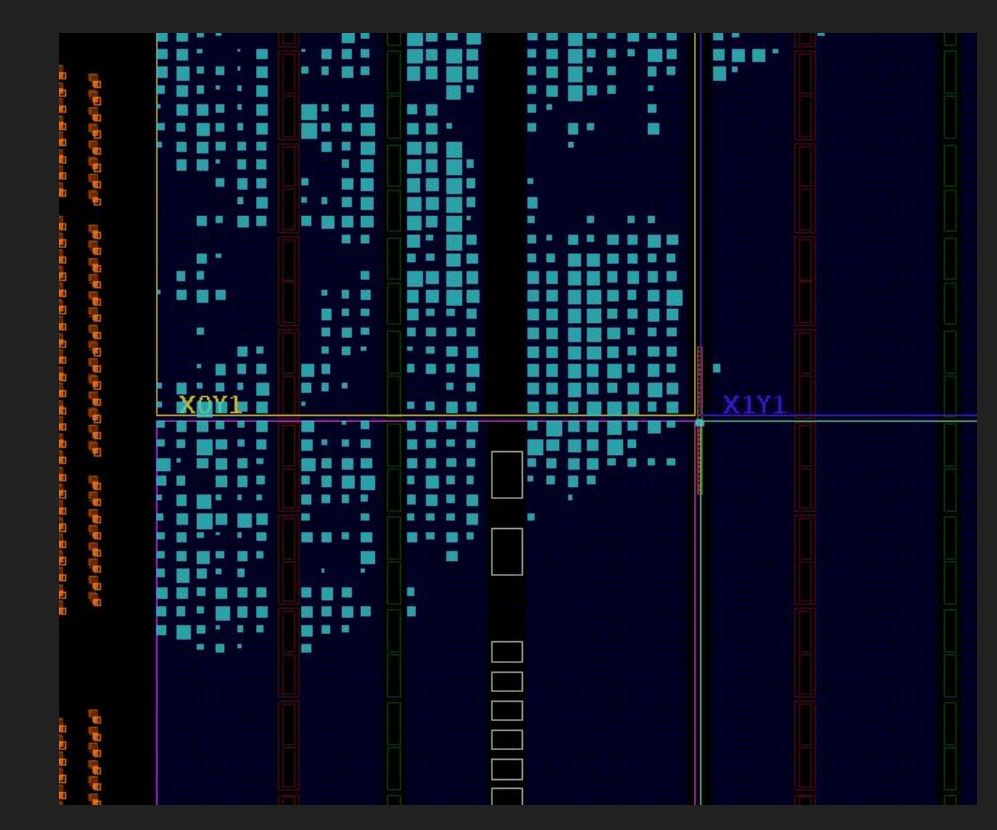

#### FPGA: What ?

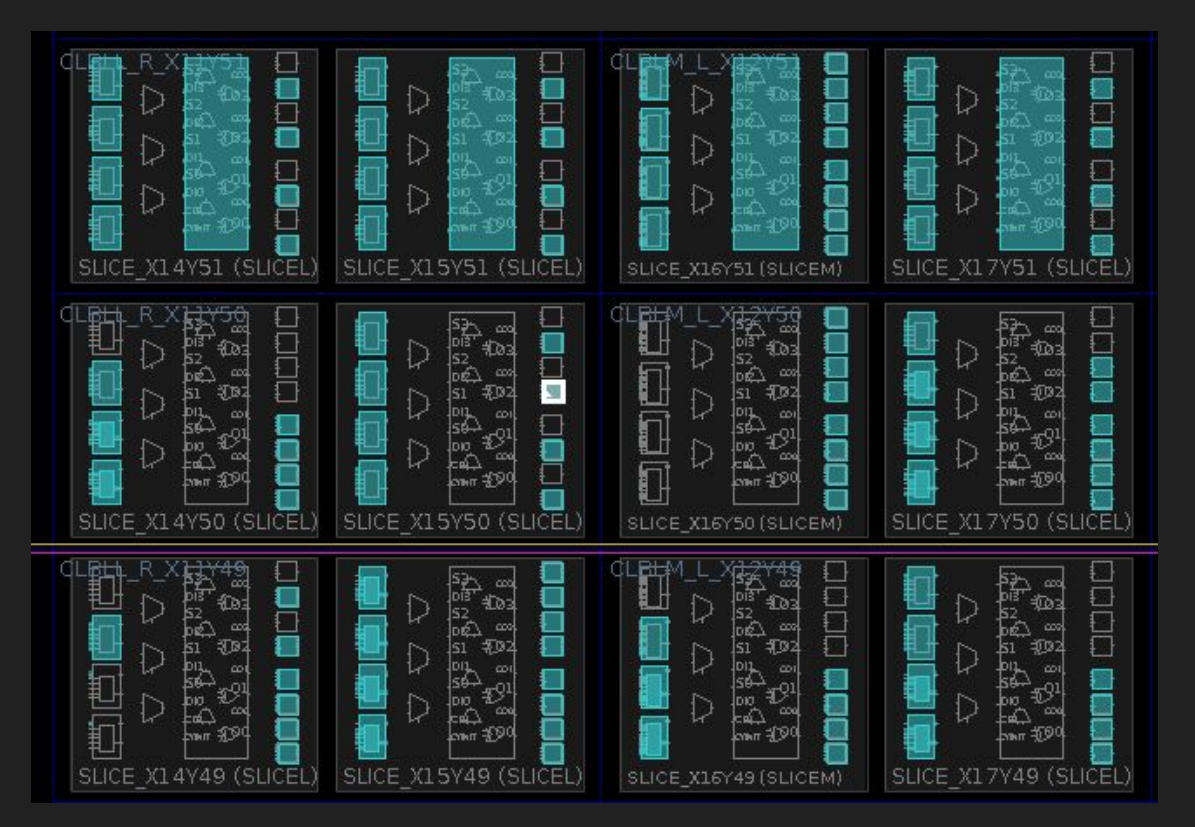

## **Motivation**

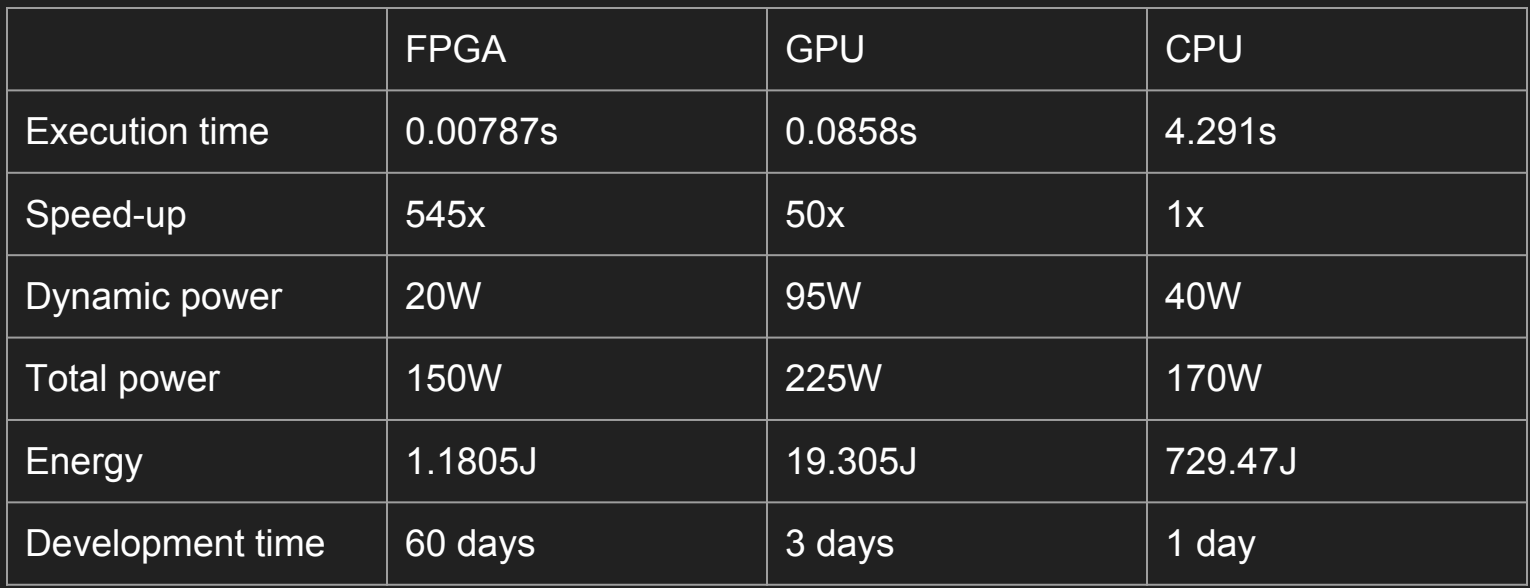

## **Motivation**

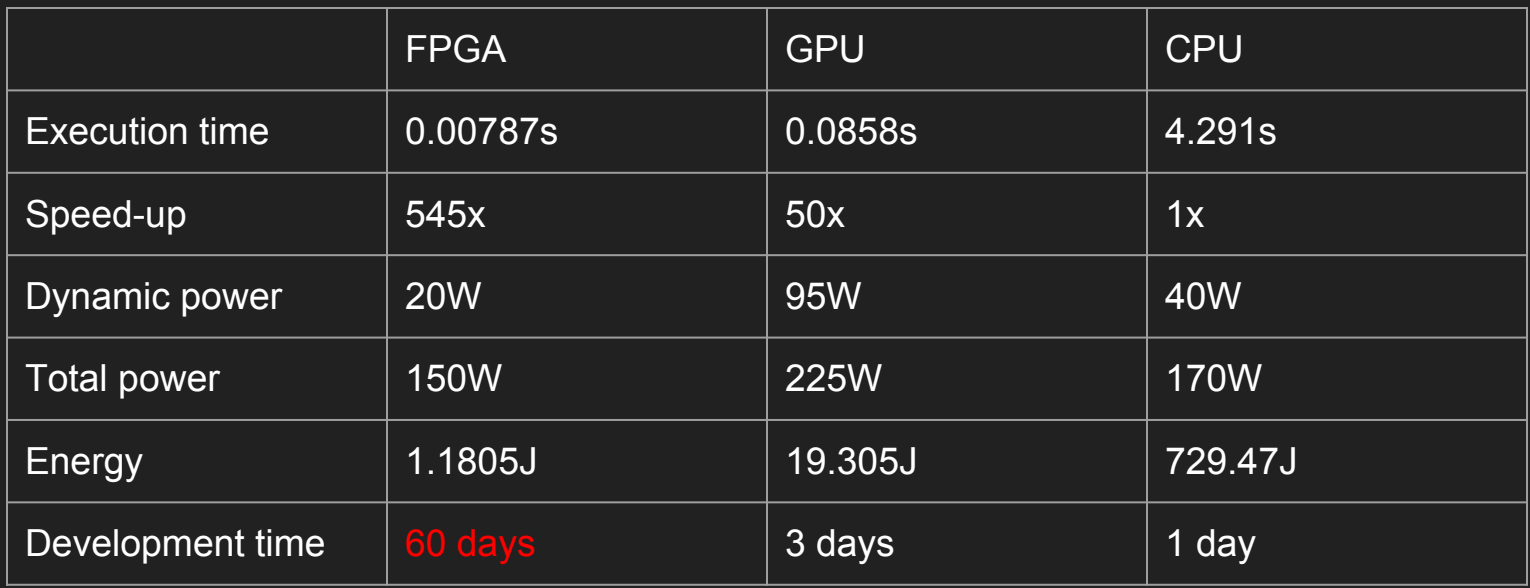
# **Motivation**

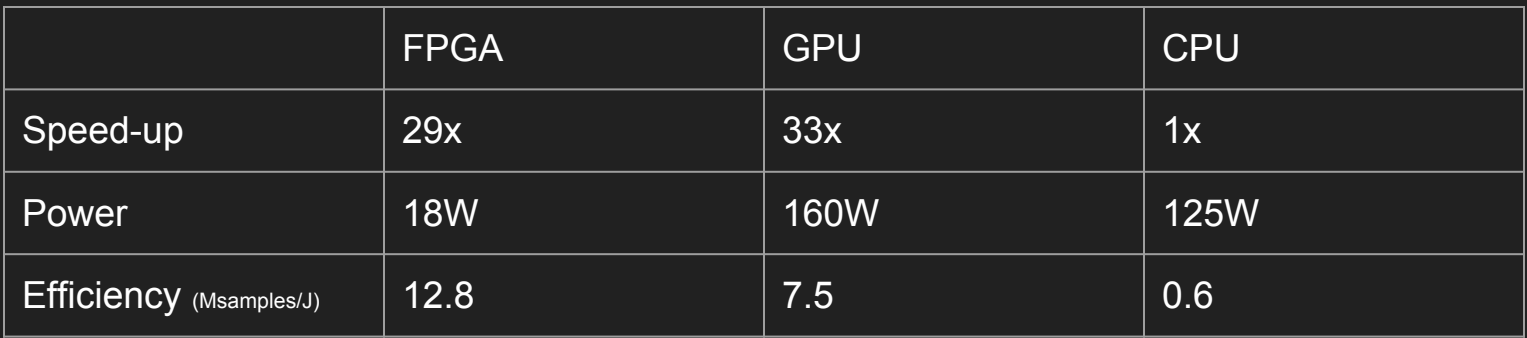

**Victor Medeiros et.al: High Performance Implementation of RTM Seismic Modeling on FPGAs: Architecture, Arithmetic and Power Issues**

# FPGA: Programming

- Bluespec/Bluecheck
	- Generate Verilog from high level models
	- Testing
- The traditional way: Verilog, VHDL
- Well supported HLS: OpenCL, C, SystemC
- Maxeler MaxJ
	- Embedded Language (In Java!)
- Lava, Wired, Kansas Lava. York Lava
	- Embedded Languages (Haskell), generates VHDL
- Feldspar to FPGA
	- Is work in progress.

# FPGA: How should it be used

- "Soft-core" (MicroBlaze).
- Application specialised instruction sets.
- $\bullet$  Implement  $f$  in hardware.

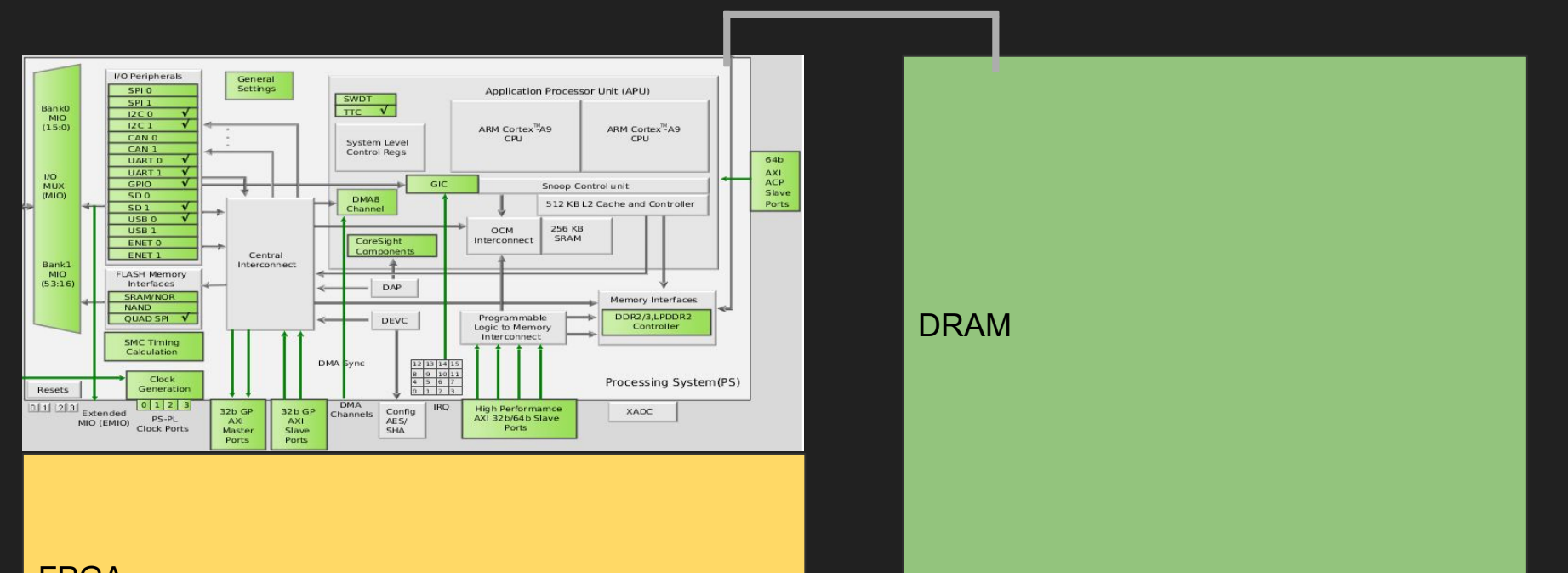

FPGA

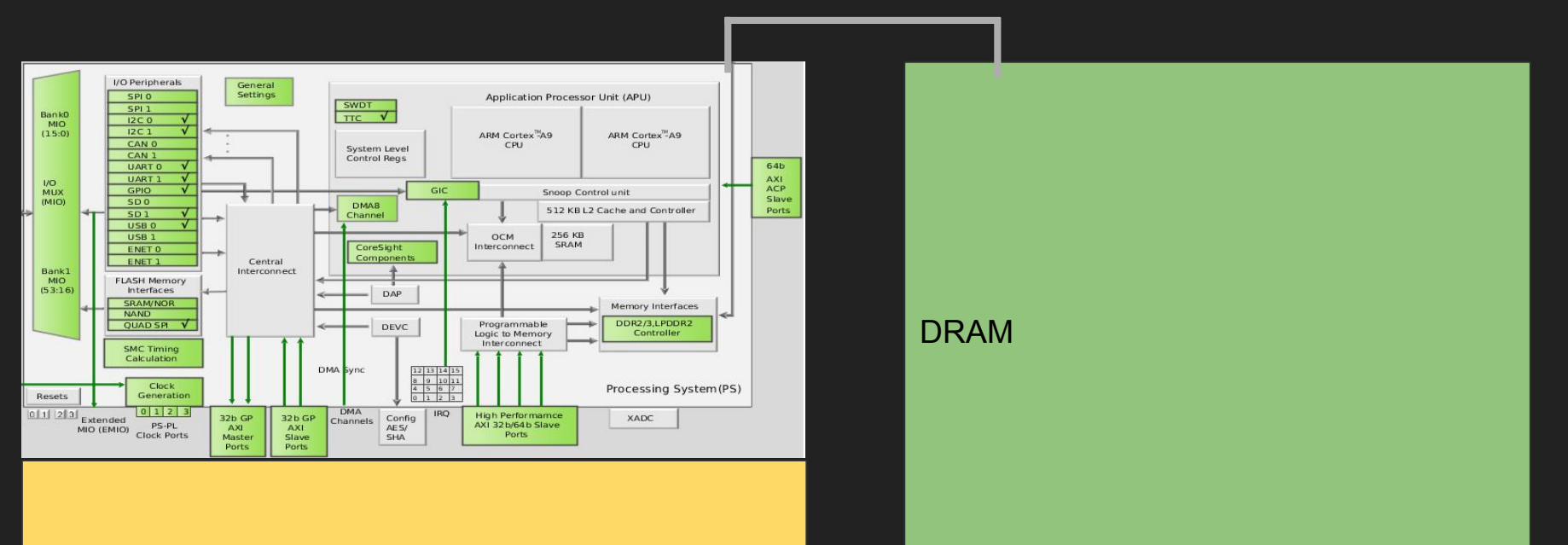

FPGA

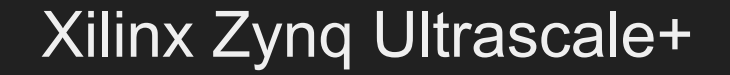

Retarget Obsidian for the Zynq:

- OpenCL generation, with FPGAs in mind, is work in progress.
- But is this even a good idea?

Retarget Obsidian for the Zynq:

- Obsidian mimics the GPU hierarchy.
- OpenCL mimics the GPU hierarchy.
- On an FPGA we are not bound by a specific hierarchy (well..)!

Retarget Obsidian Implement a new high/low level language for the Zynq:

- And for the GPU, Xeon Phi, CPU ...
- Allowing the programmer to specify computational hierarchies that are perfect for the application.
- One high level program, many target platforms.
- Describe how the programmer specified computation hierarchy maps to a fixed processing hierarchy. (Or accept best effort from an automatic transformation)
- If interested in contributing in this exciting area, talk to us about a Master's thesis project.

# "X on an FPGA" ?

# The Future is Heterogeneous

### CPU, GPU and FPGA

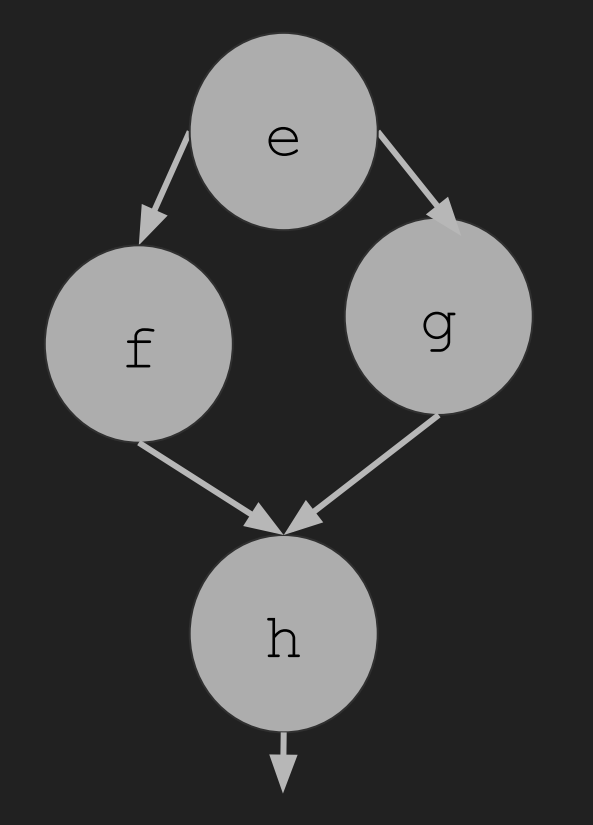

## CPU, GPU and FPGA

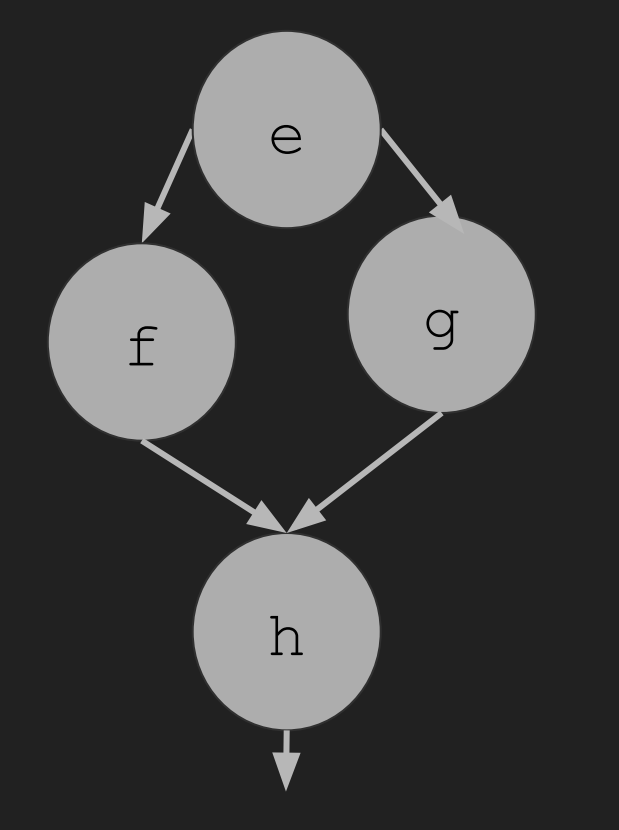

- Scheduling issues
	- Reconfiguration
	- Suitability
	- Data locality
	- Power
	- Availability

## CPU, GPU and FPGA

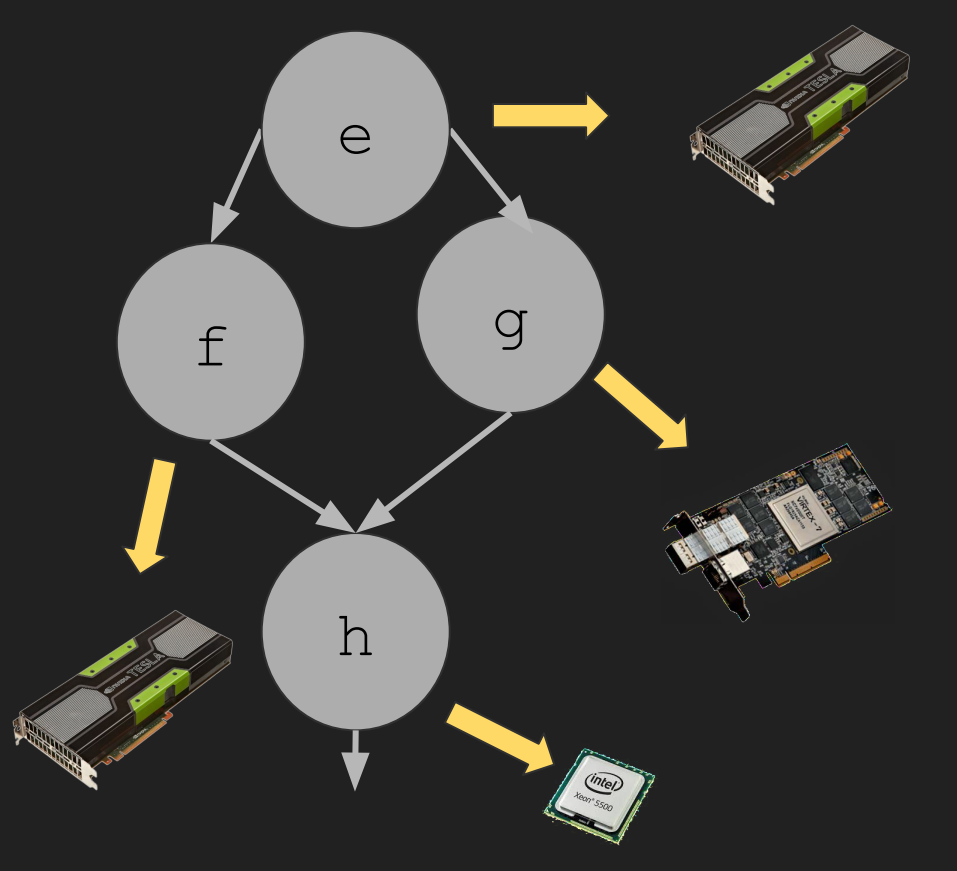

- Scheduling issues
	- Reconfiguration
	- Suitability
	- Data locality
	- Power
	- Availability

# Heterogeneous Computing Challenges

#### • Runtime systems.

- What to execute where (CPU,XeonPhi, GPU, FPGA…).
- When to reconfigure FPGA.
- Scheduling
	- for speed.
	- for low power consumption.
	- for total system utilisation.
- Programming (accessibility).
	- Languages, Libraries and Tools.
- This is another exciting area where you can contribute (Master's thesis ?).

## The End

#### Obsidian: An Example

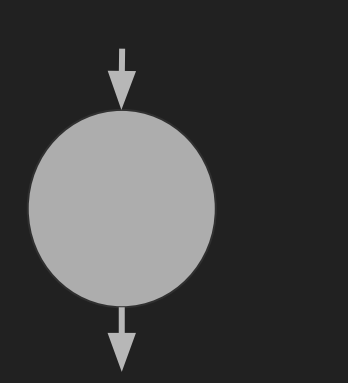

```
 red f arr
| len arr == 1 = return (push arr)
| otherwise =
  do let (a1,a2) = halve arr
     imm <- compute (zipWith f a1 a2)
     red f imm
```
# Obsidian: An Example

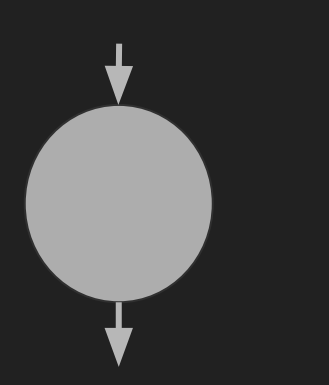

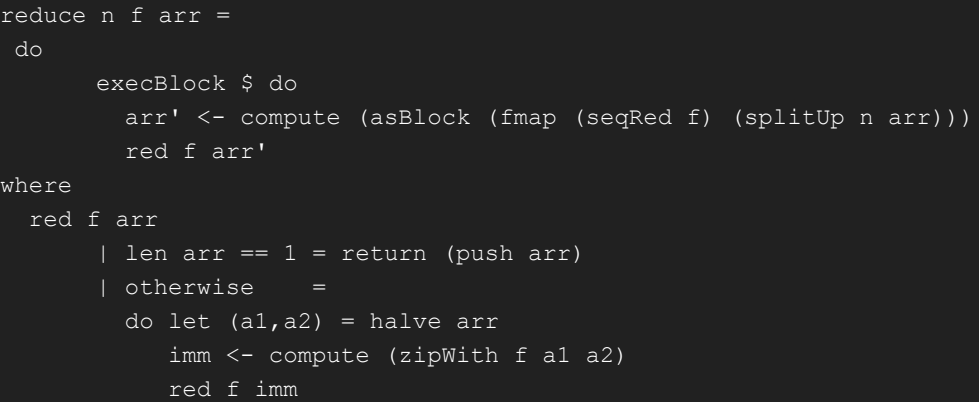

### Obsidian: An Example

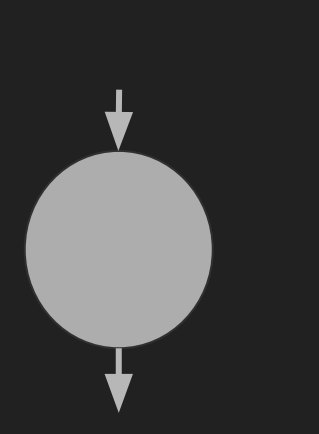

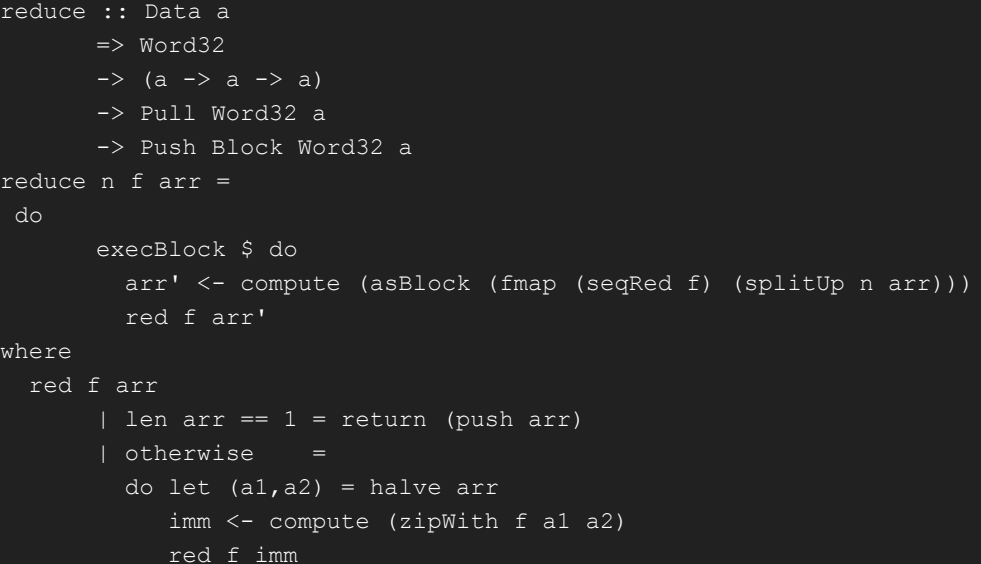